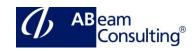

# S4F16: Financial Closing Cockpit in SAP S/4HANA

## **Course Outline**

# **Course announcements**

This course will teach you how to implement and use the SAP Financial Closing Cockpit and how to integrate different reporting options for this solution.

## **Course Duration**

2 Days

# **Delivery Format**

Classroom, Virtual Live Classroom, Hybrid

# **Course Fee**

Please contact us for details

#### Goals

This course will prepare you to:

 Gain a deep understanding of and learn how to use and configure the SAP S/4HANA Financial Closing Cockpit

# **Audience**

- This course addresses parties that are interested in SAP S/4HANA Financial Closing Cockpit 1709 or in SAP Financial Closing Cockpit 2.0 (Add-On). This course works for both solutions and target audiences.
- Application Consultant
- Super / Key / Power User
- IT Support
- Project Manager
- Decision Maker

# **Prerequisites**

## Essential

- basic knowledge of the SAP modules FI-GL, FI-AP/AR, FI-AA, Financial Accounting business processes
- S4F10 or S4F10e Business Processes in Financial Accounting in SAP S/4HANA

# Recommended

None

## Content

- Overview of SAP Financial Closing Cockpit
- Customizing of SAP Financial Closing Cockpit
- Create templates, tasks lists and report variants
- Execute closing activities in SAP
   Financial Closing Cockpit using SAP GUI,
   SAP NetWeaver Business Client, and
   SAP Fiori Launchpad
- Authorizations within SAP Financial Closing Cockpit
- Reporting for SAP Financial Closing Cockpit
- Forecast of SAP Smart Business 1.0 with Financial Close Manager (FCM)
- Overview of SAP Business Process Automation (BPA) in relation to SAP Financial Closing Cockpit